# Západočeská univerzita v Plzni Fakulta designu a umění Ladislava Sutnara

## Bakalářská práce

## Západočeská univerzita v Plzni Fakulta designu a umění Ladislava Sutnara

Bakalářská práce

### Světlo v souboru kamenotisků

Tomáš Leba

Plzeň 2022

### Západočeská univerzita v Plzni Fakulta designu a umění Ladislava Sutnara

Katedra výtvarného umění Studijní program Výtvarná umění Studijní obor Ilustrace a grafika Specializace Ilustrace grafika

### Bakalářská práce

## Světlo <sup>v</sup> souboru kamenotisků Tomáš Leba

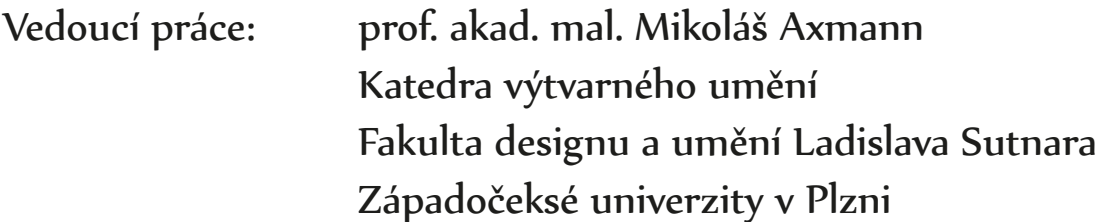

ZÁPADOČESKÁ UNIVERZITA V PLZNI Fakulta designu a umění Ladislava Sutnara Akademický rok: 2020/2021

## ZADÁNÍ BAKALÁŘSKÉ PRÁCE (projektu, uměleckého díla, uměleckého výkonu)

Jméno a příjmení: Osobní číslo: Studijní program: Studijní obor: Téma práce: Zadávající katedra: **Tomáš LEBA** D19B0094P B8206 Výtvarná umění Ilustrace a grafika, specializace Ilustrace Grafika Světlo a jeho absence; soubor litografií Katedra výtvarného umění

### Zásady pro vypracování

- 1. tvůrčí záměr: Problematice světla se věnuji téměř od začátku svého studia, proto bych se jí chtěl věnovat i nadále a zkoumat světlo ještě důkladněji.
- 2. technika: kamenotisk, volné grafické listy
- 3. cíl: Světlo bych chtěl prozkoumávat vrstevnatě, jak jeho optické funkce skrze iluzivní kresbu/malbu, tak jeho symbolické, religiózní a ideologické významy.
- 4. předpokládaný charakter výstupu: soubor litografií, minimálně 12 kompozic formátu min. B4
- 5. stanovený rozsah průvodní zprávy: min. 3 normostrany
- 6. časový rozvrh: 21. říjen, přípravné skici; 21. prosinec, technické zkoušky; 22. duben, odevzdání

Rozsah teoretické části: Rozsah praktické části: Forma zpracování bakalářské práce: tištěná

min. 3 normostrany textu vyplyne ze zpracování BP

#### Seznam doporučené literatury:

BAXANDALL, Michael. Stíny a světlo: umění a vizuální zkušenost. Přel. Pavel Pšeja. Brno: Barrister & Principal, 2003. ISBN 80-86598-58-6.

VODRET, Rossella. Caravaggio: The Complete Works. Milán: Silvana Editoriale, 2018. ISBN 8836637132 ROMBAUT, Marc. Paul Delvaux. New Jersey: Wiley, 1991. ISBN 1854901001

BOCKEMÜHL, Michael. Rembrandt: 1606-1669 Tajemství odhalené formy. Přel. Klára Ježková Praha: Slovart, Taschen, 2003. ISBN 978-80-7391-240-6

LOOCK, Ulrich, Luc Tuymans / Ulrich Loock, Juan Vicente Aliaga, Nancy Spector, Londýn: Phaidon, 2003, ISBN 0-7148-4298-2.

PLATÓN. Ústava. Přel. František Novotný. Praha: OIKOYMENH, 2017. ISBN 978-80-7298-230-1

CHESTERTON, Gilbert Keith. Ortodoxie. Přel. Jan Čulík. Praha, Emitos Tomáš Janeček, 1993. ISBN 80-900802- $4 - 3$ 

FOUCAULT, Michel. Dohlížet a trestat: kniha o zrodu vězení. Přel. Čestmír Pelikán. Praha, Dauphin, 2000. ISBN 80-86019-96-9

Vedoucí bakalářské práce:

Prof. akad. mal. Mikoláš Axmann Katedra výtvarného umění

Datum zadání bakalářské práce: Termín odevzdání bakalářské práce: 29. dubna 2022

31. května 2021

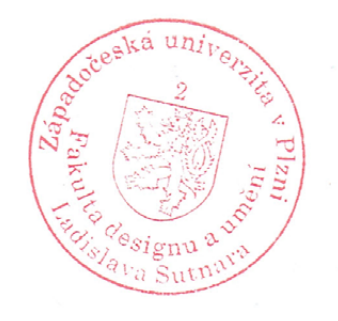

#### L.S.

Doc. akademický malíř Josef Mištera v.r. děkan

Mgr. Jindřich Lukavský, Ph.D. v.r. vedoucí katedry

Prohlašuji, že jsem umělecké dílo vypracoval(a) samostatně a nejedná se o plagiát.

Plzeň, duben 2022

.........................................

podpis autora

Děkuji prof. akad. mal. Mikolášovi Axmannovi za odborné a podnětné vedení bakalářské práce. Děkuji MgA. Saidu Ismailovi, MgA. Mgr. Bedřichovi Kocmanovi a MgA. Mgr. Janu Kocmanovi za důvěru, technickou pomoc a rady. Poděkování patří i rodině a přátelům za podporu a trpělivost.

### Obsah

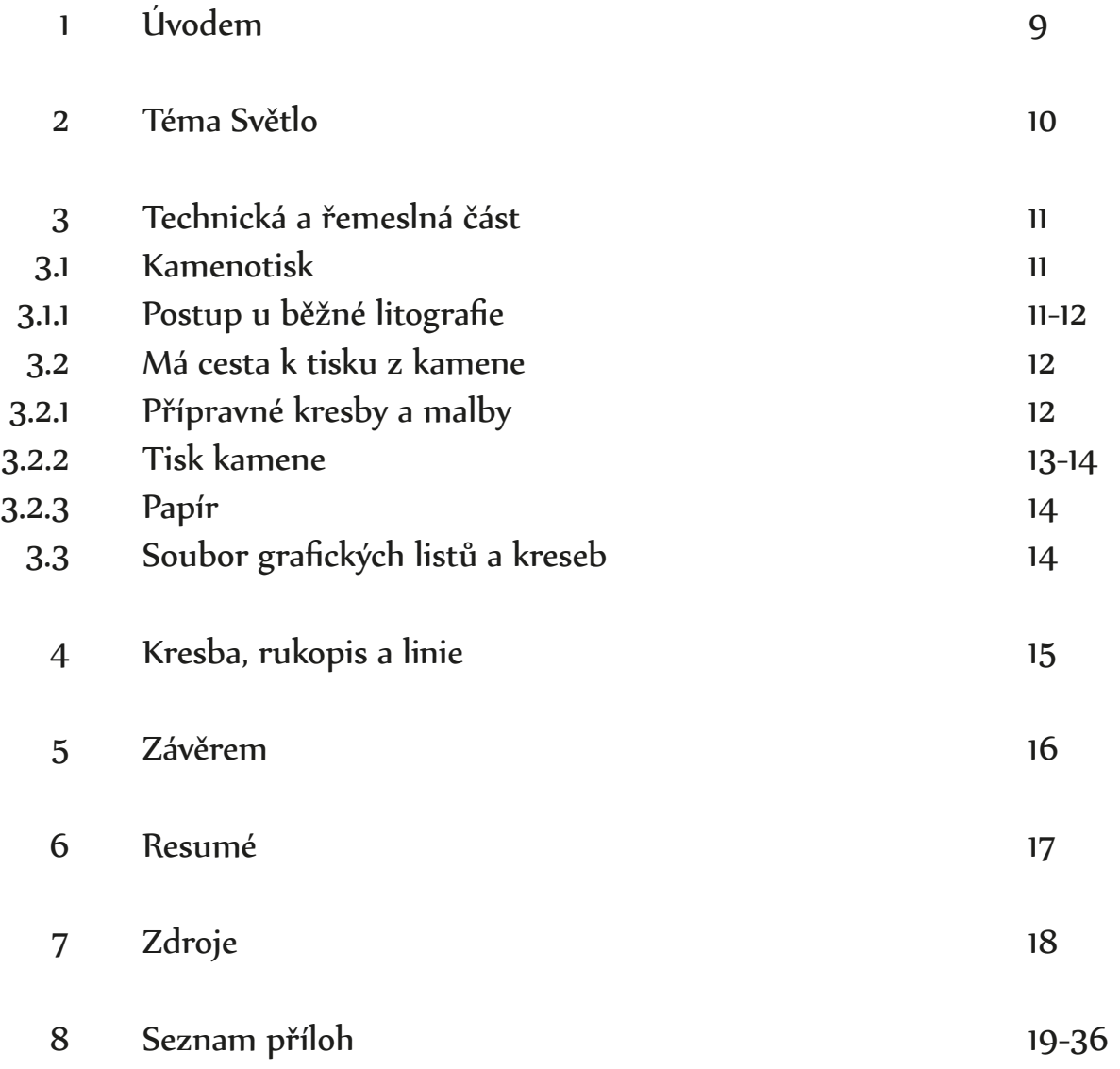

#### 1 Úvodem

Má bakalářská práce je kontemplací nad tématem světla, prostřednictvím techniky kamenotisku a také štětcových kreseb. Grafiky jsem netiskl klasickou technikou litografie, nýbrž otiskem reliéfu kamenné matrice, což lze pojmenovat jako kamenořez. Výsledné grafické listy a kresby jsou vyústěním mého dvouletého bádání a zájmu o světlo.

#### 2 Téma Světlo

Tématem světla jsem se začal zabývat od chvíle, kdy mi v prvním ročníku na jedné konzultaci pan prof. akad. mal. Mikoláš Axmann vytknul jeho zanedbávání, respektive zanedbávání práce se světlem při budování iluze v kresbě. Do zkoumání světla jsem se vydal skrze studium iluzivní kresby zátiší s vícero zdroji světla, s jedním zdrojem, kresbou bílou křídou či pastelkou na černý karton, kdy světlo jakoby kreslím, ale zkoušel jsem i jiné techniky.

Postupně se světlo stalo mým předním tématem v přemýšlení o obraze. Začalo mi být blízké nejen v řešení obrazu a tvoření iluze v kresbě či malbě. Světla jsem si všímal i při čtení filozofických knih a beletrie. Zaujalo mě zkoumat vliv světla a jeho souvislost s lidským poznáním (noetika), fenomenologií (jak se věci "samy" člověku jeví, ukazují v jeho vlastním vědomí), ontologií až metafyzikou. Přímo filozofickou knihu pojednávající výhradně o světle jsem nečetl, a taky bych nechtěl tvrdit, že jsem světlo podrobil opravdovému filozofickému zkoumání. To své bádání bych nazval takovou pseudofilozofií, kdy jsem občas něco přečetl, něco si vyhledal a věci které mě zaujaly, jsem si zapsal. Takový subjektivní výzkum s osobním citem a následnou vizuální představivostí. Též jsem nechtěl, abych v podstatě ilustroval přímo nějaké filozofické téma, tak jako ilustrovali malíři biblické příběhy pro negramotné. Samozřejmě knihy na mě vliv měly, ale nechal jsem to sebou projít a při kresbě a malbě ze mě obrazy, často spontánně, vycházely povětšinou sami.

Velkým tématem, vedle světla, je pro mě člověk. Jeho úděl, co to znamená být člověkem. Proto se stále objevuje v mých kresbách, malbách a grafikách. Je to ovšem znak člověka tedy figura, jež se v kresbách vyskytuje, znak jakéhosi mého univerzálního člověka, ne konkrétní osoby. A je obtížné tento znak nakreslit tak, aby z toho nevznikla pouhá obecná dopravní značka či panák. Asi jsem chtěl jít na dřeň a odečíst od člověka/figury všechny konkrétnosti a zjistit, co zbyde.

Minulé léto ve florentské galerii Uffizi, mě zaujal gotický obraz, kde bylo vyobrazeno spoustu svatých, samozřejmě se svatozářemi. Svatozáří tam svítilo tolik, až začaly různě překrývat obličeje svatých.

Výsledné Grafiky a štětcové kresby, jsou nakonec figury v různých vztazích vůči světlu. Přičemž světlo nemusím vždy vnímat nutně jako něco kladného, hřejivého, dobrého. Dnes už je tolik různých světel, že nevíme, ke kterému se vydat.

O světle bych toho mohl napsat ještě spoustu, ale dál už se o tématu rozepisovat nebudu. Nechtěl bych ovlivnit případného diváka a omezit tak bohatost interpretací, které by se mým výkladem mohly nenávratně ztratit.

#### 3 Technická a řemeslná část

K vypracování bakalářské práce jsem si zvolil grafickou techniku litografie (kamenotisk). Rozhodl jsem se tak na základě minulých zkušeností a možností, které mi technika nabízí.

#### 3.1 Kamenotisk

Litografie (řecky lithos – kámen, grafein – psát) je jedna ze základních grafických technik, již na konci 18. století objevil Alois Senefelder jako techniku tisku z plochy. Kamenotisk je založen na chemických vlastnostech odpuzování mastnoty od vody. Jemnozrnný vápenec, jenž je k technice nejvhodnější, má totiž schopnost si zapamatovat skoro jakoukoliv mastnotu, která se ho za sucha dotkne. Proto v litografii dřímá spoustu rozličných potenciálních způsobů kresby, stačí aby nástroj, jímž kreslíme, byl mastný. Mimo to s kamením lze komunikovat nejen zamaštěním plochy, nýbrž i reliéfně (rytí, škrábání, zrnění).

#### 3.1.1 Postup u běžné litografie

Při obvyklém postupu litografie, jenž mi byl v našem ateliéru předán, si nejdříve vápenec připravíme ke kresbě tak, že za mokra na kámen nasypeme brusný písek, kterým pomocí tlaku jiného kamene různými krouživými pohyby vybrousíme, tudíž odstraníme případnou mastnotu staré kresby. Po broušení by se měl kámen (opět za mokra) ještě nazrnit. Velikost zrnek písku k zrnění pak volíme dle naší představy o budoucí kresbě. Zrníme tlakem dalšího kamene, tentokrát velmi krátkými trhavými, však pravidelnými, pohyby. Po dozrnění necháme kámen uschnout a můžeme kreslit.

Nejčastěji se kreslí litografickou křídou, důležité je, aby bylo kreslítko mastné. Od uschnutí kamene do dokončení kresby si musíme dávat pozor na možnou vetřeleckou mastnotu z okolí nebo z nás samých (mastné prsty atd.).

Po dokreslení musíme kresbu uzavřít klouzkem, jímž zaprášíme kresbu a jemně pomocí vaty krouživými pohyby rozprostřeme po kameni. Následně, abychom upevnili mastnotu v kameni, musíme kresbu zaleptat pomocí směsi arabské gumy a kyseliny dusičné. Směs obvykle nanášíme štětcem či houbičkou. Leptáme od nejtmavších míst do nejsvětlejších. Dáváme pozor na sílu leptu, abychom kresbu nepoškodili (nespálili). Síla směsi leptu a arabské gumy se liší v závislosti na charakteru kresby. Po doleptání zbytky leptu smyjeme vodou, kámen necháme uschnout a naneseme tenký film arabské gumy, nejlépe opět houbou (kámen lze leptat i přes živý film arabské gumy). Až film uschne, necháme arabskou gumu působit 2 dni až týden. Poté můžeme film vymýt vodou, necháme uschnout, a kámen opatříme ještě tenčím filmem arabské gumy. Po uschnutí kresbu důkladně vymyjeme petrolejem pomocí čistého hadru až do sucha. Dáváme pozor abychom film gumy nezrušili kapkou vody, jinak bychom si mohli kresbu zamastit. Následně film smyjeme a můžeme navalovat barvu.

Barvu bychom měli mít nachystanou již před vymytím kresby. Obvykle se používá tiskařská ofsetová barva, lze přimíchat magnesium pro zahuštění. Špachtlí si připravíme pravidelně rozetřený pruh barvy na rovnou vyhlazenou plochu, např. sklo nebo vyleštěný kámen. Barvu pečlivě rozválíme válcem tak, aby na válci i barevníku byla rozprostřena rovnoměrně. Po vymytí filmu arabské gumy tedy můžeme na navlhčený kámen, jenž již máme připravený na desce litografického lisu, navalovat barvu. Kámen udržujeme po celou dobu navalování vlhký, aby se nám barva nerozlézala a neuschla. S intenzitou tlaku navalování postupně klesáme, až na konci kámen jen lehounce přejedeme. Pokud jsme s naválením barvy spokojeni, lze tisknout.

Tisknout můžeme buďto ručně knihařskou kostkou, či litografickým lisem, pomocí tlaku tříče. Jde-li o litografický lis, položíme na kámen papír, na něj ještě tvrdou fólii (prešpán) potřenou vazelínou pro snadnější skluz tříče. Hranu kamene přesuneme, pomocí posuvné desky litografického lisu, pod tříč. Nastavíme dostatečný tlak, a pákou stáhneme tříč na kámen. Otáčením kliky po straně lisu protáhneme kámen pod tříčem, dokud nedojedeme na druhou hranu kamene. Páku zvedneme nahoru, sejmeme fólii, a opatrně sundáme tisk z kamene. Pokud chceme v tisku pokračovat, tak povrch kamene okamžitě navlhčíme.

#### 3.2 Má cesta k tisku z kamene

#### 3.2.1 Přípravné kresby a malby

Než jsem začal s tiskem z kamene, skoro celý zimní semestr jsem kreslil a maloval návrhy pro finální kamenotisky. Ovšem ne všechny výsledné kresby a malby vnímám pouze jako návrhy, mohou fungovat i samostatně jako obrazy. Postupně jsem se dobral ke štětcové kresbě, kdy jsem především lavíroval tuš pomocí kulatých štětců, houbičky a rozprašovače. U maleb jsem si za partnera vybral akvarel. Tvořil jsem v rozmezí formátů A4 do B1 na papír vyšší gramáže.

U kreseb jsem docílil měkčí a prchavější podoby, kterou jsem v posledních kresbách ještě vystupňoval v nízkou kontrastnost a přesvětlenost někdy až neviditelnost, ale zkoumal jsem i tmavou nezřetelnost.

#### 3.2.2 Tisk kamene

První pokusy o převedení jemných přesvětlených motivů na kámen se nedočkali úspěchu. Kreslil jsem litografickou křídou na kameny se zrnitostí 40 až 120. Snažil jsem se v kresbě docílit stejné měkké jemnosti a prchavosti jako v kresbách tuší. To se i dařilo, takovým sotva se dotýkajícím šimráním kamene. Jenže potíž nastala při tisku. Když už jsem překonal skoro všechny řemeslné nedostatky, jeden zůstal nepřekonaný. Vytisknout všechny ty jemné zásahy mastné křídy z kamene na papír, aniž by se většina ztratila. Zkoušel jsem různé způsoby, abych u tisku uspěl. Např. po "zaklouskování" (zaprášení kresby klouskem) zatavit křídu do kamene pomocí horkovzdušné pistole, aby si kámen zapamatoval i ty nejjemnější dotyky mastnoty. Nebo jsem zkracoval barvu vmícháním magnesia. Leč stále se všechny jemnosti nedařilo vytisknout.

Pan prof. akad. mal. Mikoláš Axmann mi nato v lednu doporučil vyzkoušet jiný způsob tisku z kamene. A to za sucha, bez chemické přípravy. V podstatě tisk reliéfu kamenné matrice. Také lze nazvat kamenořez.

Kámen přebrousíme jako obvykle, ale z následného zrnění se stává klíčová část celého procesu. Protože právě zrněním jsem na kámen kreslil. Využitím kombinace různých druhů zrnitostí písku: 40, 80, 120, 220, 440; a také jemného brusného papíru lze na kameni vytvářet reliéf. Hrubší písek do povrchu vápence vyhloubí větší dírky, respektive mezery mezi vystouplými tisknoucími body (zrny kamene), čímž vytváří světlejší plochu. Naopak zrnění jemnějším pískem plocha tmavne kvůli většímu shluku zrna. Vlastně bychom to mohli přirovnat k pointilismu. Malinké body v různých vzdálenostech od sebe tvořící plochy s rozličnou světelnou hodnotou.

Ke kresbě zrněním jsem si našel dvou centimetrový kamínek, na větší plochy jsem využíval kamenů větších. Je to trpělivá práce, člověk se nesmí unáhlit, jinak kámen poškrábe. Občas kresba zrněním připomínala meditaci. Když jsem si k práci pustil například skladby od John Cage, Jan Steele či Jon Gibson, učinilo to ze zrnění silný prožitek, kdy jsem cítil každý pohyb, vodu, kámen, písek, vítr.

Po dokončení kresby zrněním, nechám kámen uschnout a před tiskem jej opatřím tenkým ochranným filmem arabské gumy, abych plochu kamene zbytečně nezamastil pro budoucí kreslíře. Po uschnutí gumy lze připravit kámen do litografického lisu a tisknout. Tiskl jsem na ateliérovém litografickém stroji pro přímý tisk z kamene (Krause). K tisku jsem používal černou ofsetovou barvu s trochou přimíchaného magnesia, aby se na tisku barva tolik neleskla.

Jelikož jsem zrněním kreslil jednodušší formy, bylo nezbytné pracovat čistě. Jakékoliv drobné narušení čisté plochy v zásadě celý výsledek zkazilo. U navalování barvy to byly drobky ztvrdlé barvy, arabské gumy, zbytky magnesia, vlasy, chlupy, lupy a nitě. Když jsem si například před tiskem utřel ruce ručníkem, nitky se vzápětí staly součástí grafiky. Při tisku bylo třeba zbavit se jakýchkoliv nerovností, které by se mohli mezi tříčem a kamenem naskytnout. Bylo tedy nezbytné, si připravit čistou fólii a nepošramocenou kůži na tříči, abych nezpůsobil nežádaný větší či menší tlak, jenž by tisk opatřil pruhy. Pokud se tříč nezdál být vhodným, šlo pruhům částečně zabránit prokladovými papíry mezi tisknoucím papírem a fólií.

Pro příště, by se dala při tisku ještě zlepšit pravoúhlost formátu. V okamžiku, kdy totiž tříč na kámen dosednul nebo když se zastavil na konci kamene, vytvořil rozdílný tlak, tudíž nežádané pruhy, které bylo potřeba řešit zakrytím míst kde tříč dopadá a kde se zastavuje. Nejdříve jsem k přikrytí těchto dvou míst používal klihovou pásku, u níž však bylo nebezpečí porušení arabské gumy její vlhkostí. Později jsem začal zkoušet izolepu, kterou jsem lepil ze všech stran. A na přibližně dvě až čtyři použití fungovala skvěle. Problémem však byla nepravoúhlost kamenů. Často jsem pásku lepil rovnoměrně k okrajům kamene. Jenže ty byly zrádné. Navíc izolepa se někdy po natažení v některých částech malinko ohne a nenalepí se zcela rovně. Tudíž některé tisky jsou viditelně nepravoúhlé s nerovnými okraji. Dalo by se tomu příště vyhnout proměřením a vyznačením orientačních značek pro pravoúhlost na okrajích kamene, dle kterých bych později izolepu nalepil. Také jsem se zabýval rohy tisku, jež mohly, díky nalepení izolepy, působit moc chladně, stroze a mechanicky, končily ostrým rohem. Pomohla mi křída, tou jsem na každý roh vmáčknul malou tečku, jež rohy zakulatila.

#### 3.2.3 Papír

Tisknul jsem na 160 g/m2 ofsetový papír. Dokázal motiv ještě změkčit a celkově se mi zdál sympatičtější než ostatní vyzkoušené papíry. Co se týče nízké gramáže, pokud se grafika kvalitně vystaví a osvětlí, gramáž nevadí. Nejlépe, když za papírem bude nějaká jednolitá neprůsvitná plocha, ale není nutností.

#### 3.3 Soubor grafických listů a kreseb

V květnu minulého roku jsem si zadal odevzdání souboru litografií čítající minimálně 12 tisků o min. velikosti B4, což jsem zcela nedodržel. Odevzdávám 14 kamenotisků, z čehož jsou tři menší než B4 a jedenáct větších. Formáty jsou různé, podle velikosti kamenů. K souboru tisků odevzdávám i soubor štětcových kreseb o patnácti formátech A4, šesti A3, deseti B2, tří A1 a jedné B1. Zajímavý může být kontrast mezi finálními grafikami a štětcovými kresbami. Na jedné straně spontánnost kreseb a na druhé pečlivost kamenotisků.

#### 4 Kresba, rukopis a linie

V průběhu bakalářské práce jsem si ve své kresbě všiml zredukování linie. Přestala být podstatná. Ptám se sám sebe, jestli to nebylo ze strachu učinit jasnou linku, jasné rozhodnutí o tom, kde co končí či začíná. Ale spíše se domnívám, že to vzešlo přirozeně díky tématu světla. Mimo to, ke ztrácení linie přispěla i kresba rozmýváním tuše rozprašovačem a následné vytírání mokrou houbou a hadrem. U zrnění kamene jsem dospěl ještě k zjevnější absenci linky. Trpělivé zrnění mi zabraňovalo udělat jakýkoliv tah, který by vytvořil jasnou linii. Je zajímavé zamyslet se nad tím, co vlastně ještě linie je a co už není. V pravém slova smyslu, pokud by byl atom (na úrovni současného fyzikálního poznání spíše kvark) skutečně nedělitelný (atomos), tak by se za pravou linii dala považovat jakási linie mezi dvěma nedělitelnými atomy (kvarky). Ale kvůli mé absenci odborné kvalifikace ohledně fyzikálních zákonů raději přistoupím k vnímání linky jako geometrické ideje.

Více bodů vedle sebe, nakonec dokáže vytvořit nejen plochu ale i linii. Záleží na velikosti stopy kreslítka, velikosti formátu, i vzdálenosti oka od formátu. Čím je stopa kreslítka vůči formátu větší, tím je linka, ale i rukopis méně patrný. Čím je naopak stopa vůči formátu menší, tím je daleko více potencialit kresby, více příležitostí k rozhodnutí. Tudíž souvisí to i s autorským rukopisem. Lze se ptát, jestli větší počet možných rozhodnutí znamená více svobody, a zdali to souvisí s jedinečností díla.

Ovšem linie není jedinou hodnotou v kresbě (natož v uměleckém díle), o které má autor možnost rozhodnout. Například u kamenotisků jsem musel vážit přechody valérů, kontrasty, jemnosti, kompozici a ve finále se například grafik rozhoduje, jakou interpretaci vytištěné matrice zvolí.

#### 5 Závěrem

Bakalářská práce mě obohatila v mnoha směrech. Během zhruba pětiměsíčního tisknutí, jsem se naučil vytrvalejší trpělivosti, jež mě posunula jak v řemeslu tiskařských technik, tak v řemeslné zručnosti obecně. Cítil jsem se blíže i matériím, s kterými jsem pracoval. U kresby i zrnění vápenců jsem občas zakusil nadnášející chvíle přítomnosti. Také se domnívám, že jsem se díky konzultacím a bakalářské práci během roku naučil pečlivěji rozlišovat a citlivěji pozorovat věci kolem sebe i ve mně samotném.

#### 6 Resumé

This bachelor work is a contemplation about the light through the lithography technique and also through the brush drawings I've made as sketches for the final lithographs. Although I can imagine presenting the drawings as a self-sufficient piece.

The lithographs weren't made the usual chemical way. I wasn't drawing with anything greasy, like lithographic chalk etc. I was drawing by graining a stone with five different sands, each of them with a different level of graininess. In addition I used a soft sandpaper. The black offset colour, I was using for printing, was printed directly as a relief print from the protruding limestone grains. The sand with which I was graining, excavated in the limestone's surface pinholes which had the size according to the sand's level of graininess. The larger the grain of the sand, the larger the pinholes, precisely gaps between the protruding printing points (limestone grains), thereby it created a lighter area in the future print. We could call this technique "printing the relief of the stone matrix" or "stonecut".

The technique also partly eliminated a line from the graphics. You youl could consider it as some kind of pointilism. Even the brush drawings don't abound with lines.

Through this bachelor work I considerably improved my craftsmanship in graphic techniques and maybe even overally. Also, my patience strengthened. Besides, I feel that in the last two semesters I learned to distinguish between things more precisely. Altogether I think I progressed in many ways.

#### 7 Zdroje

BAXANDALL, Michael. Stíny a světlo: umění a vizuální zkušenost. Přel. Pavel Pšeja. Brno: Barrister & Principal, 2003. ISBN 80-86598-58-6.

MEDVED, Andrej. Modernistične ikone: Emerik Bernard dela na papirju. Piran: Obalne galerije, 2001. ISBN 9616394029

RYOT, Jan. Slovník biblické ikonografie. Praha: Karolinum, 2006. ISBN 80-246-0963-0

CALAROTA, Alessia. Giorgio Morandi. Milán: Silvana Editoriale, 2019. ISBN 9788836642267

STREHLKE, Carl Brandon; MOZO, Ana González. Fra Angelico and the Rise of the Florentine Renasissance. Londýn: Thames and Hudson, 2020. ISBN 0500970998

MEURIS, Jacques. René Magritte 1898-1967. Londýn: Taschen, 1994. ISBN 3822805467

SCHNEIDER, Angela. Alberto Giacometti: Sculptures, Paintings, Drawings. Mnichov: Prestel Publishing, 1994. ISBN 3791313711

VODRET, Rossella. Caravaggio: The Complete Works. Milán: Silvana Editoriale, 2018. ISBN 8836637132

ROMBAUT, Marc. Paul Delvaux. New Jersey: Wiley, 1991. ISBN 1854901001

BOCKEMÜHL, Michael. Rembrandt: 1606-1669 Tajemství odhalené formy. Přel. Klára Ježková. Praha: Slovart, Taschen, 2003. ISBN 978-80-7391-240-6

LOOCK, Ulrich. Luc Tuymans / Ulrich Loock, Juan Vicente Aliaga, Nancy Spector. Londýn: Phaidon, 2003. ISBN 0-7148-4298-2.

PLATÓN. Ústava. Přel. František Novotný. Praha: OIKOYMENH, 2017. ISBN 978-80-7298-230-1

JUNG, Carl Gustav. Červená kniha: Liber Novus: čtenářská edice. Sonu Shamdasani (ed.). Předmluva Ulrich Hoerni. Přel. Petr Babka, Jolana Bucková, Hana Drábková, Petr Patočka. Praha: Portál, 2013. ISBN 978-80-262-0490-9

CHESTERTON, Gilbert Keith. Ortodoxie. Přel. Jan Čulík. Praha: Emitos Tomáš Janeček, 1993. ISBN 80-900802-4-3

FOUCAULT, Michel. Dohlížet a trestat: kniha o zrodu vězení. Přel. Čestmír Pelikán. Praha: Dauphin, 2000. ISBN 80-86019-96-9

#### 8 Seznam příloh

příloha 1–2 Technický progres v technice lavírované tuše

příloha 3–4 Pokusy klasické litografie

příloha 5–7 Broušení a zrnění kamene

příloha 8–10 Navalování barvy a progres v tisku

příloha 11–24 Výsledné grafiky a jejich názvy

příloha 1–2 Technický progres v technice lavírované tuše

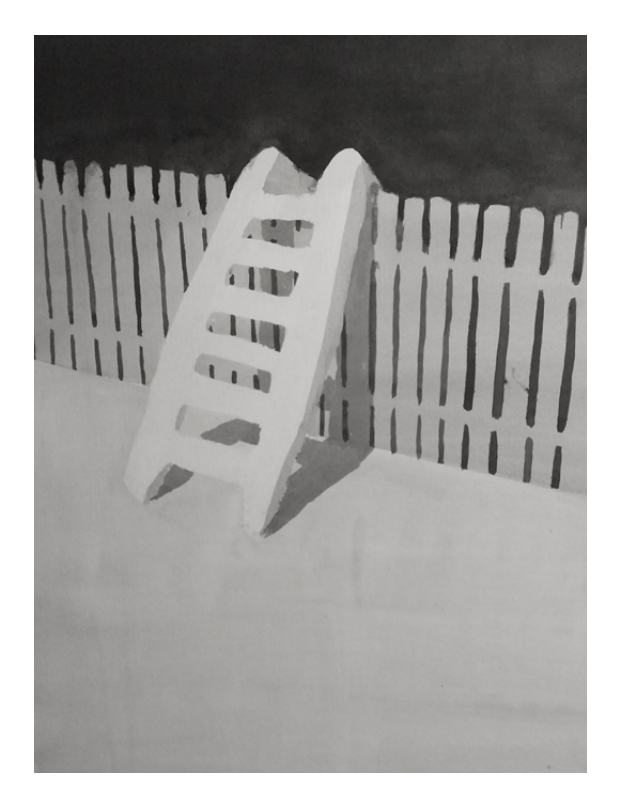

příloha 1 – první zkoušky kresby tuší

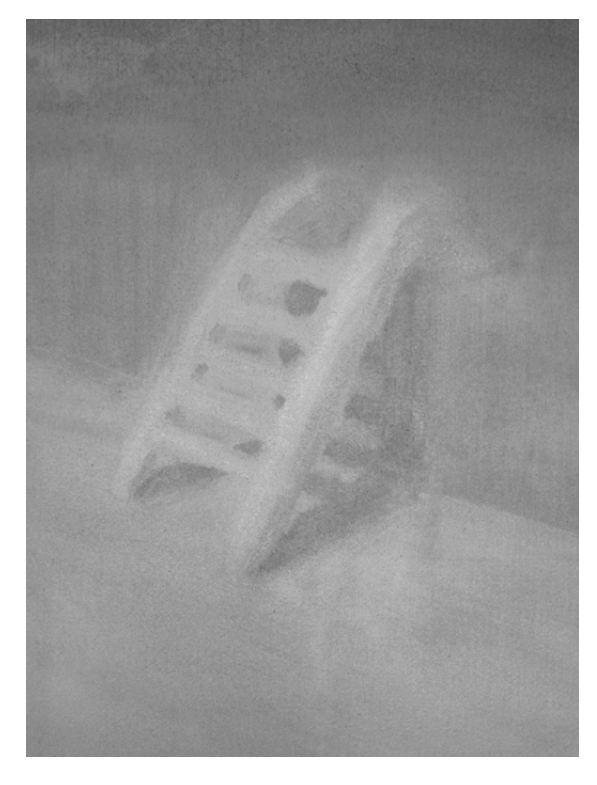

příloha 2 – progres v technice

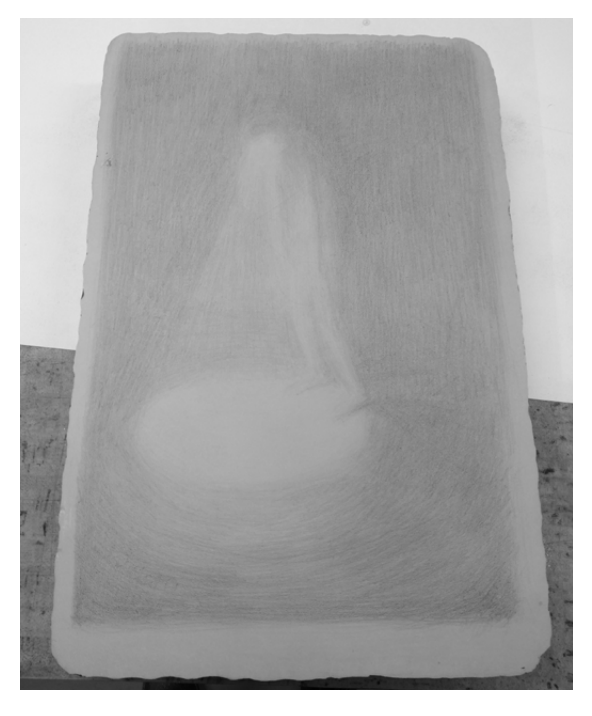

příloha 3 – kresba na kámen příloha 4 – nevyhovující tisky

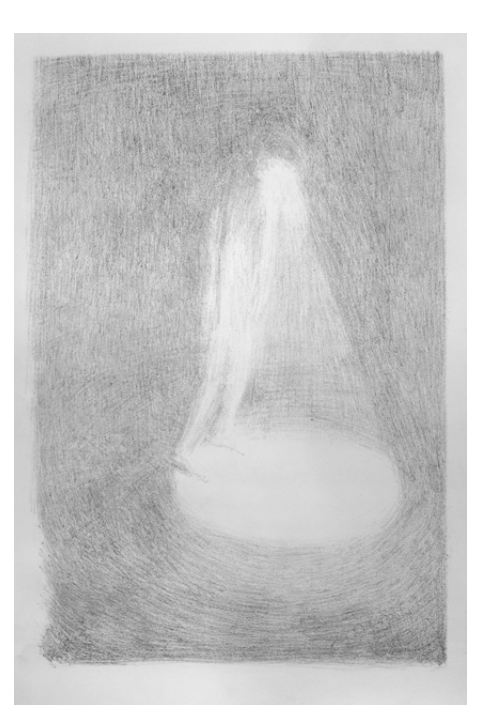

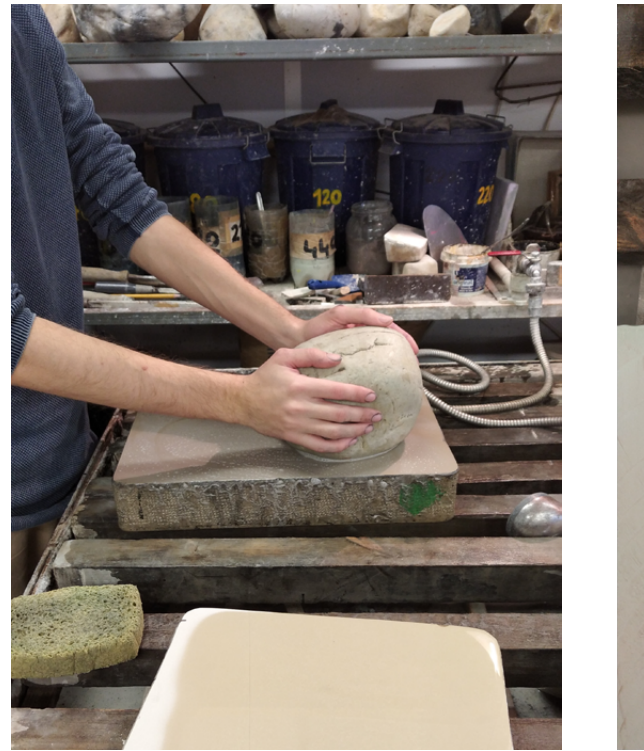

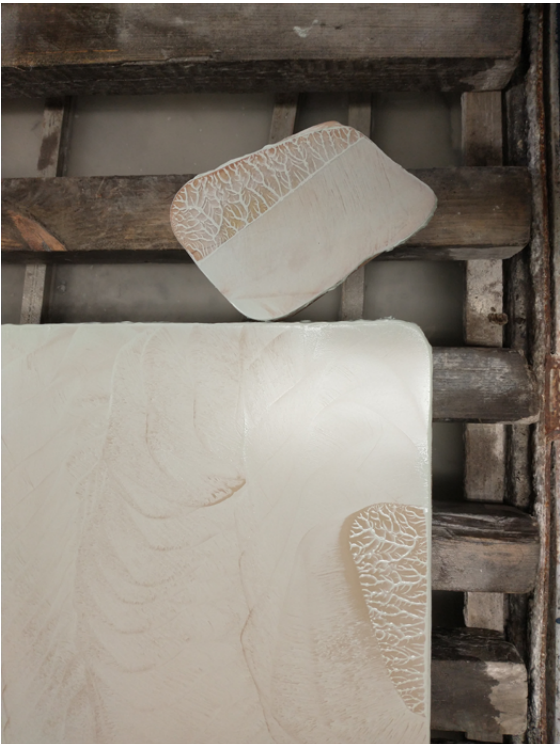

příloha 5 – broušení kameny příloha 6 – detail

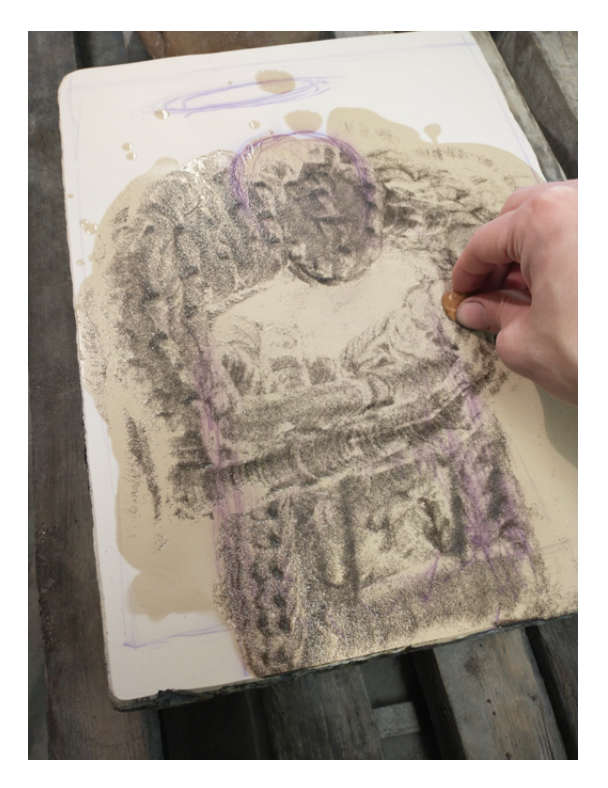

příloha 7 – zrnění kamene

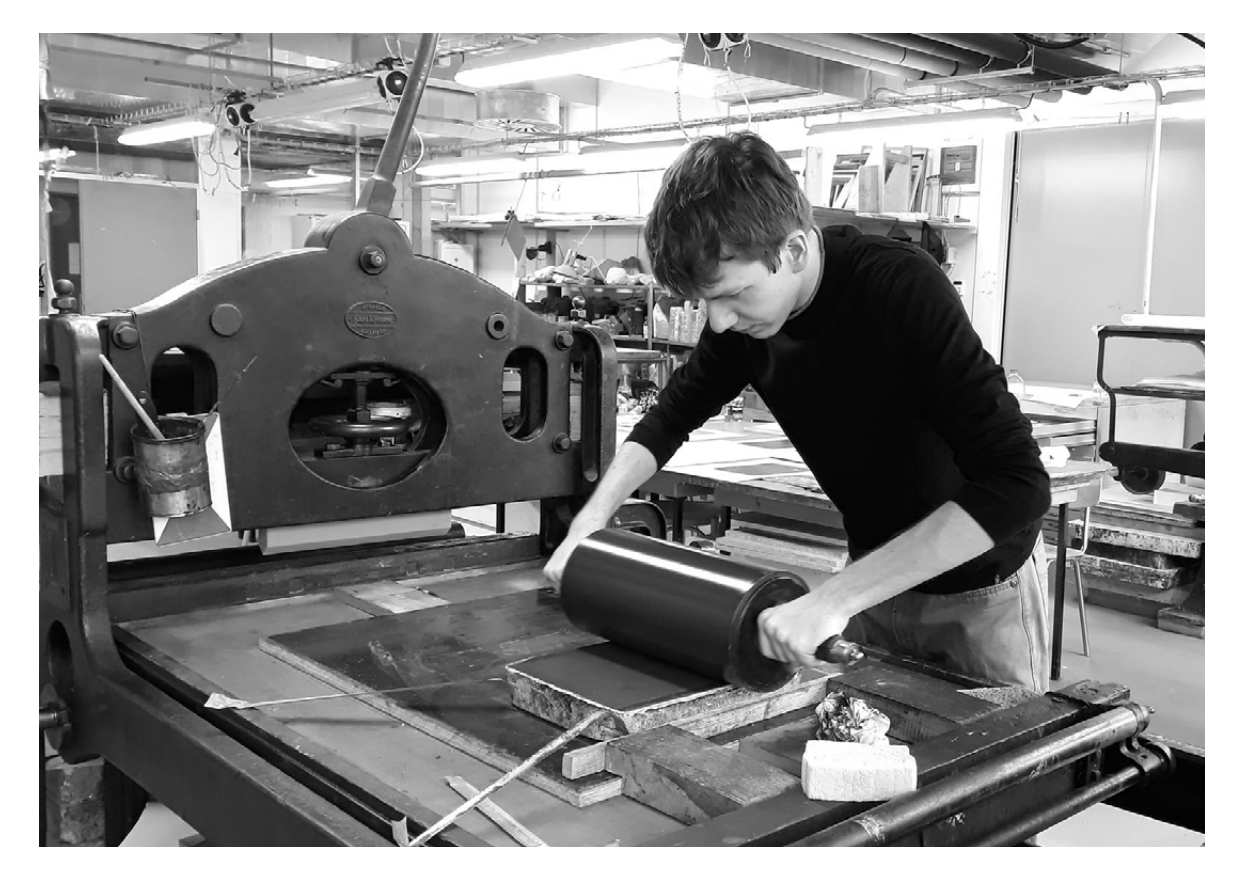

příloha 8 – navalování barvy

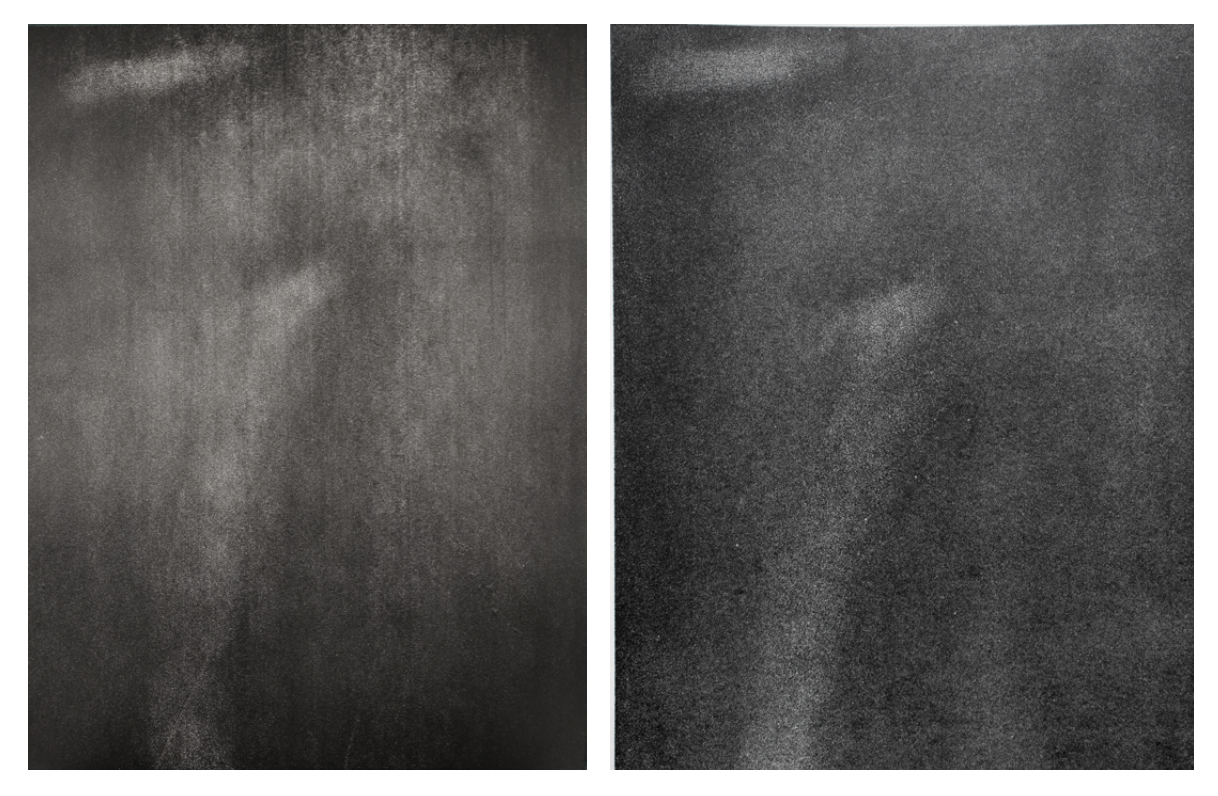

příloha 9 – jeden z prvních tisků příloha 10 – finální tisk

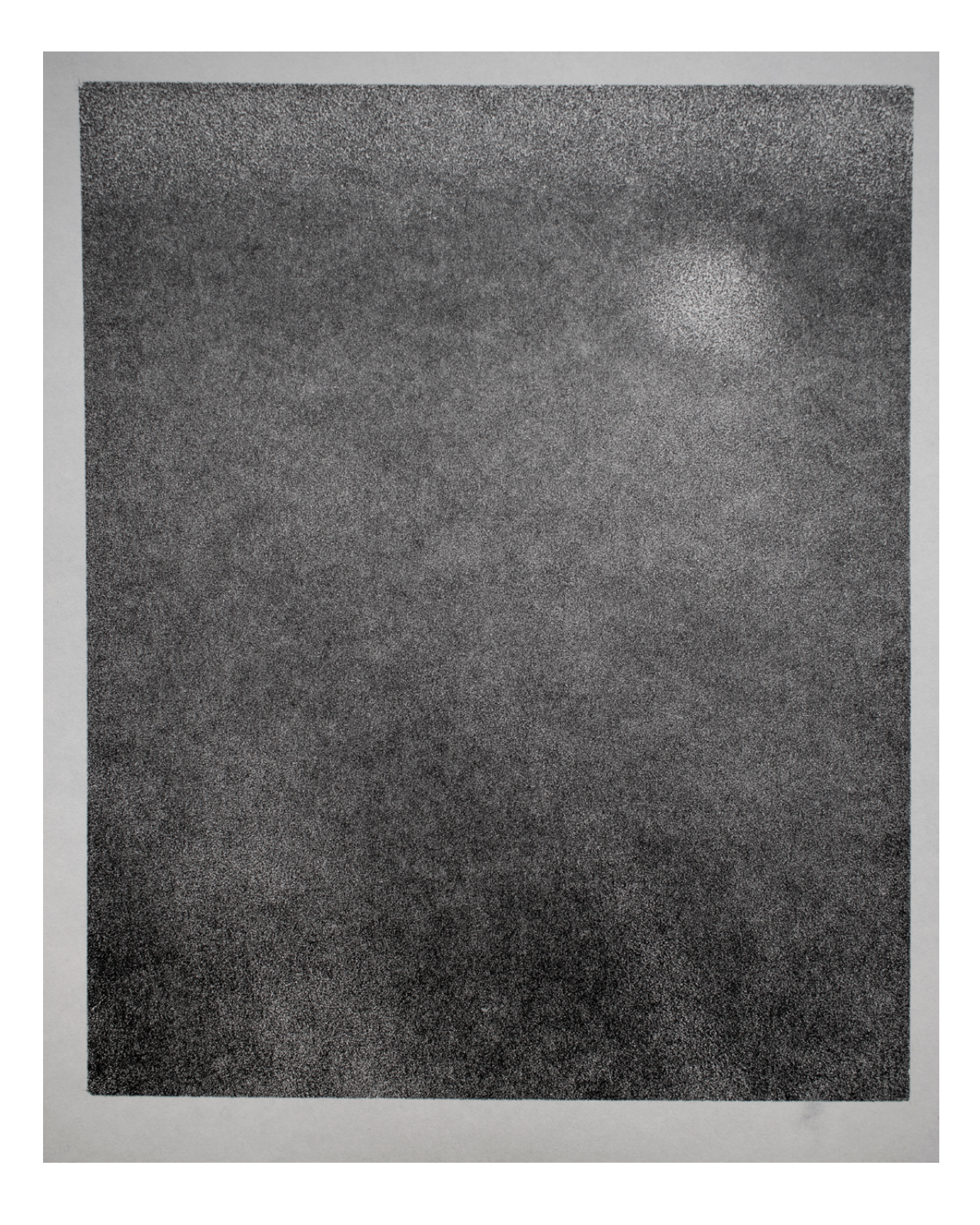

příloha II – Vyhoštění

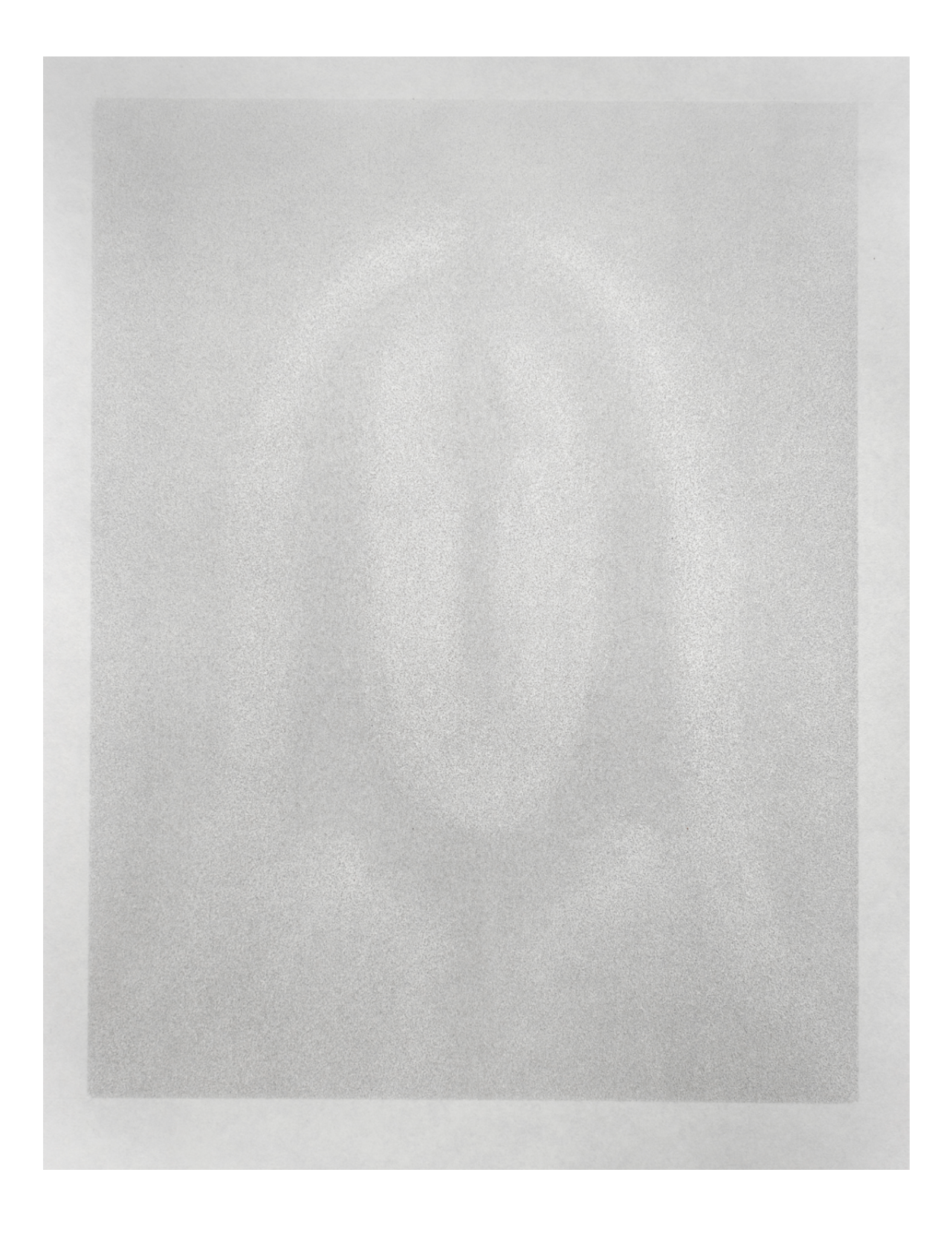

příloha 12 – Vprostřed

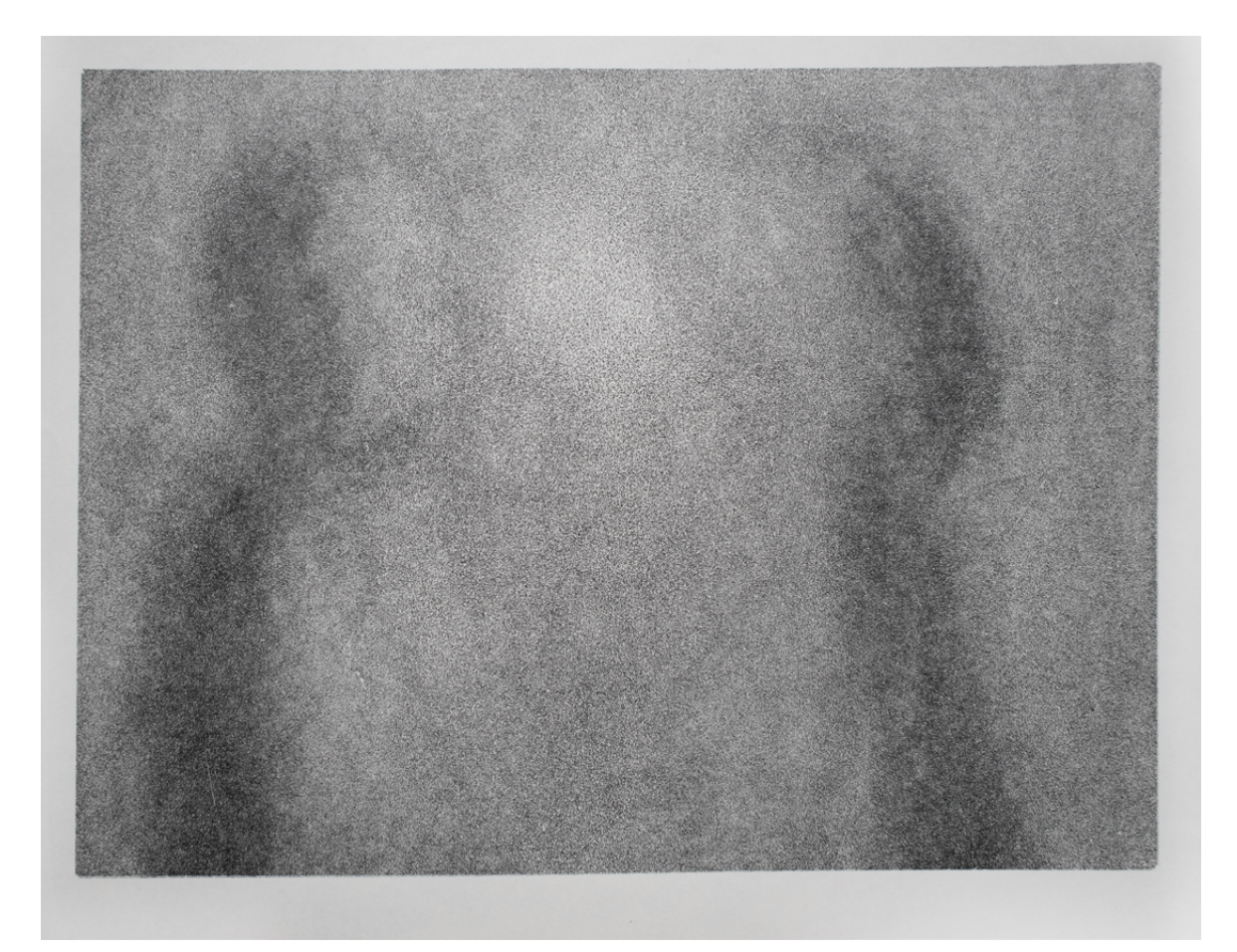

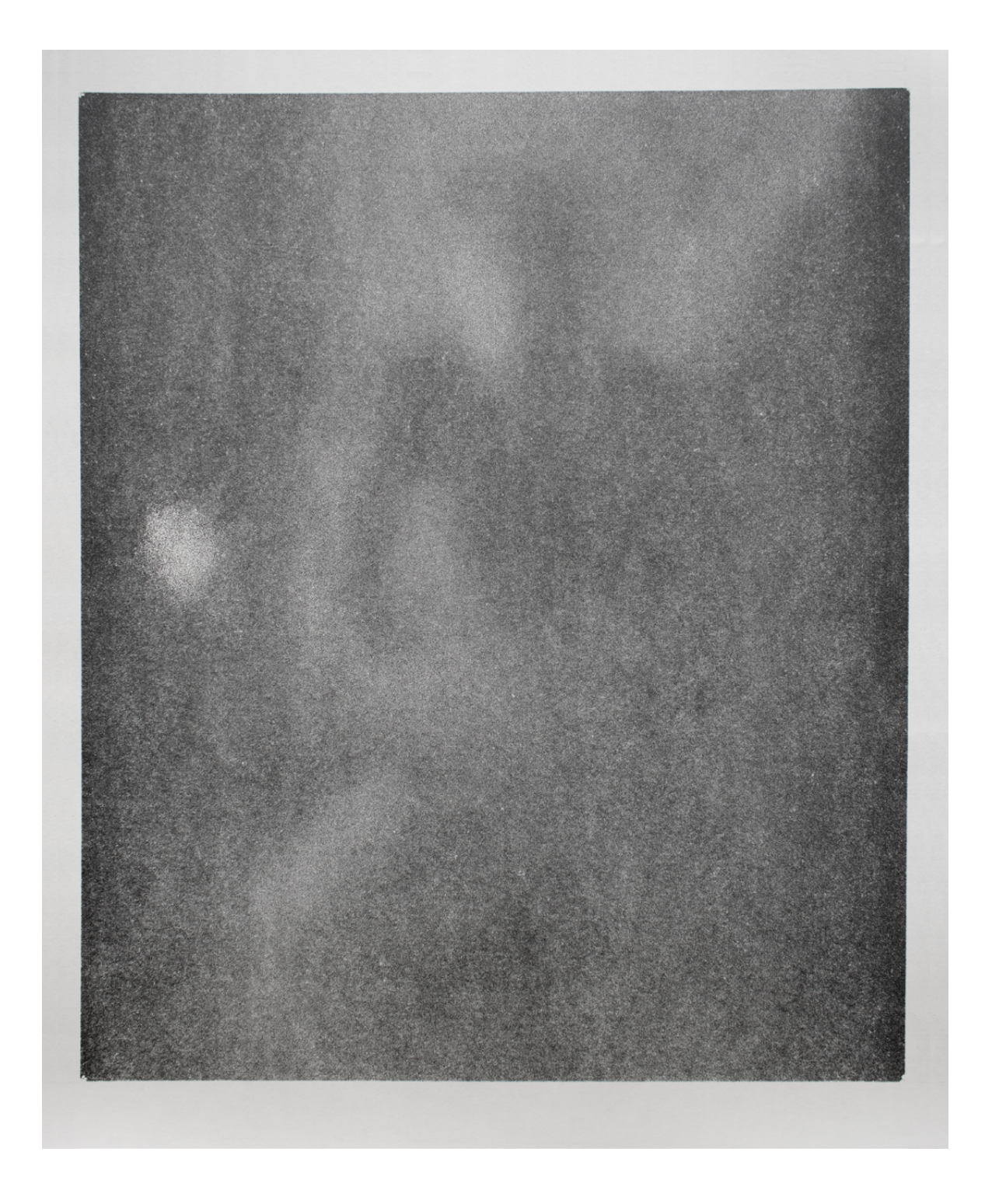

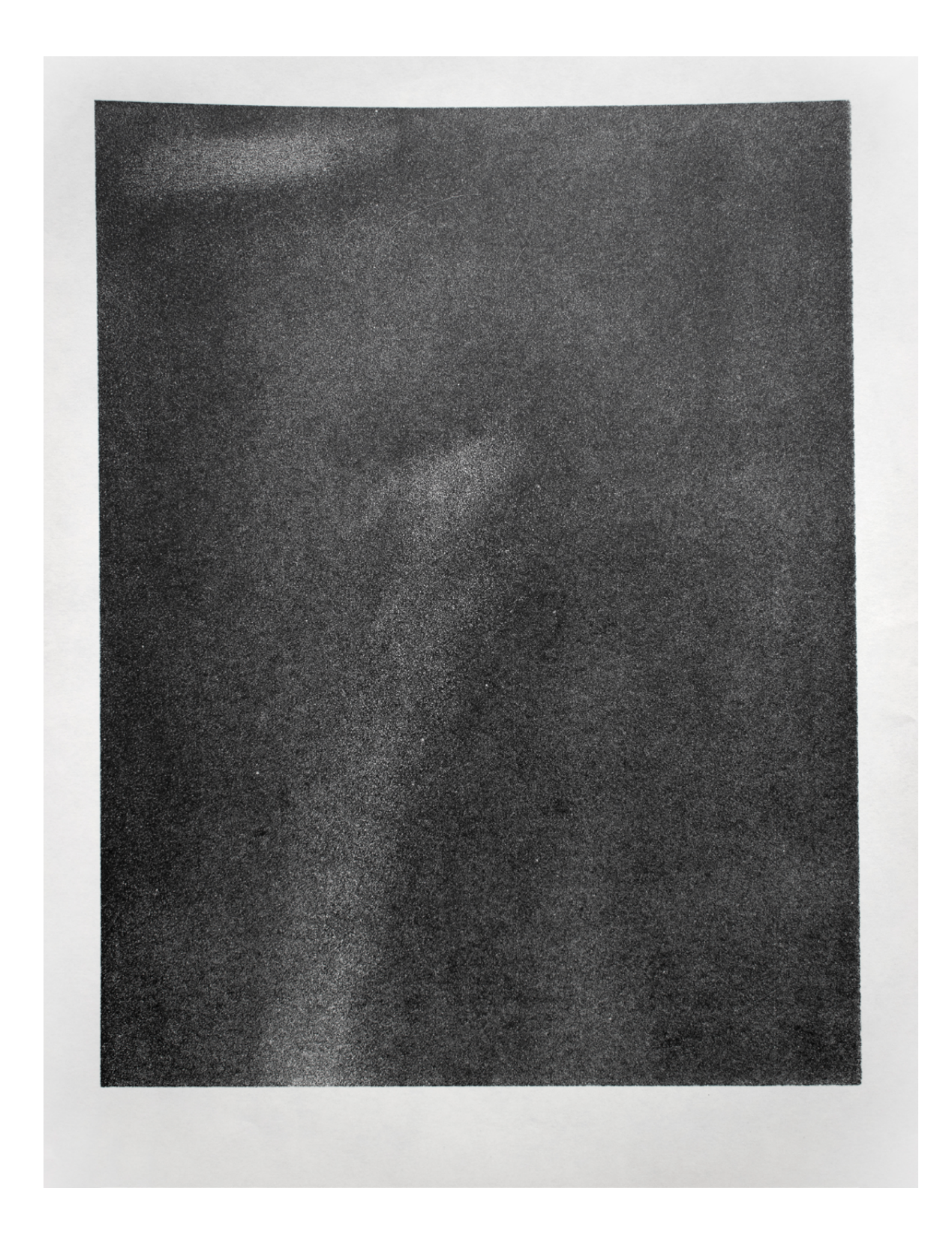

příloha 15 – Svatozář

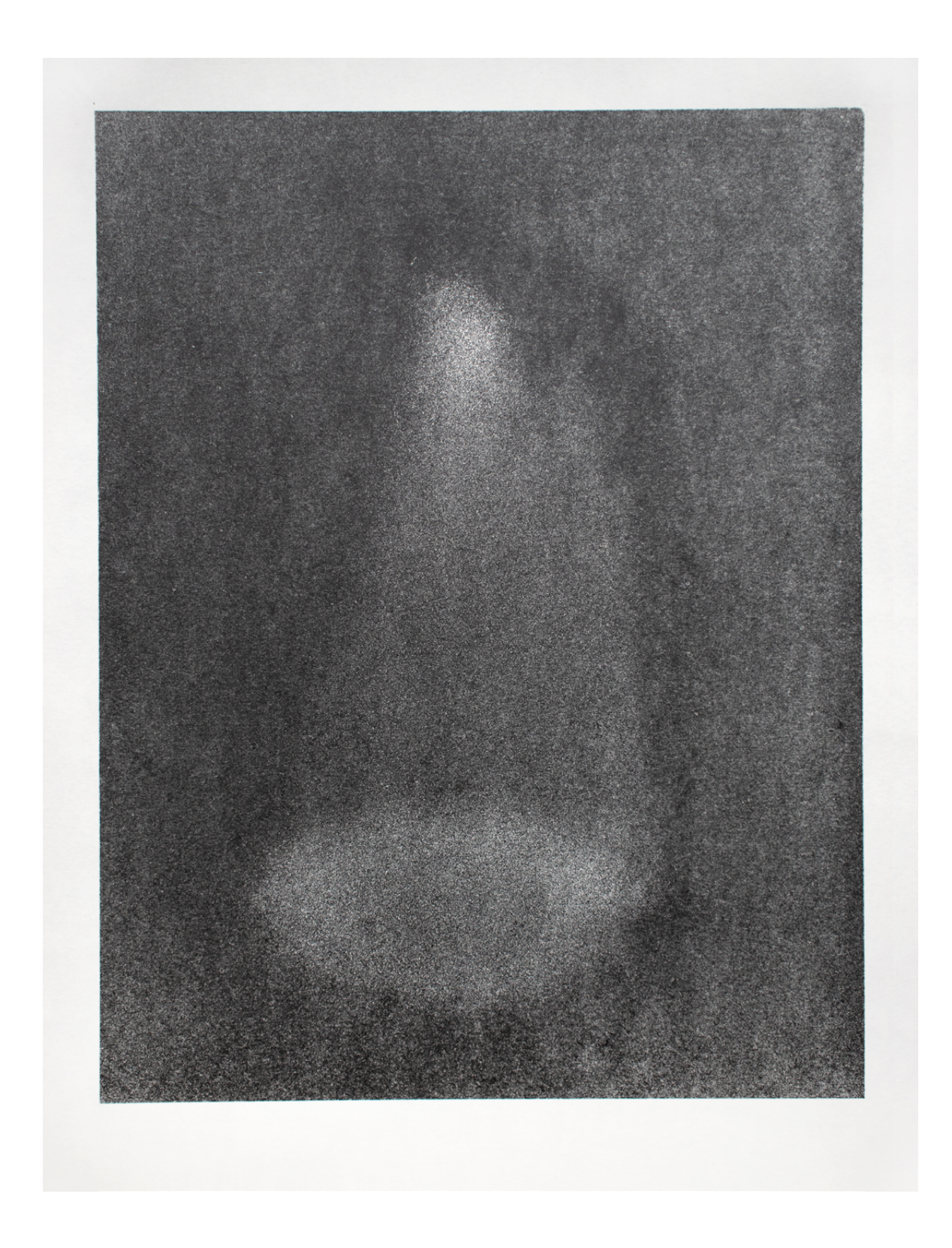

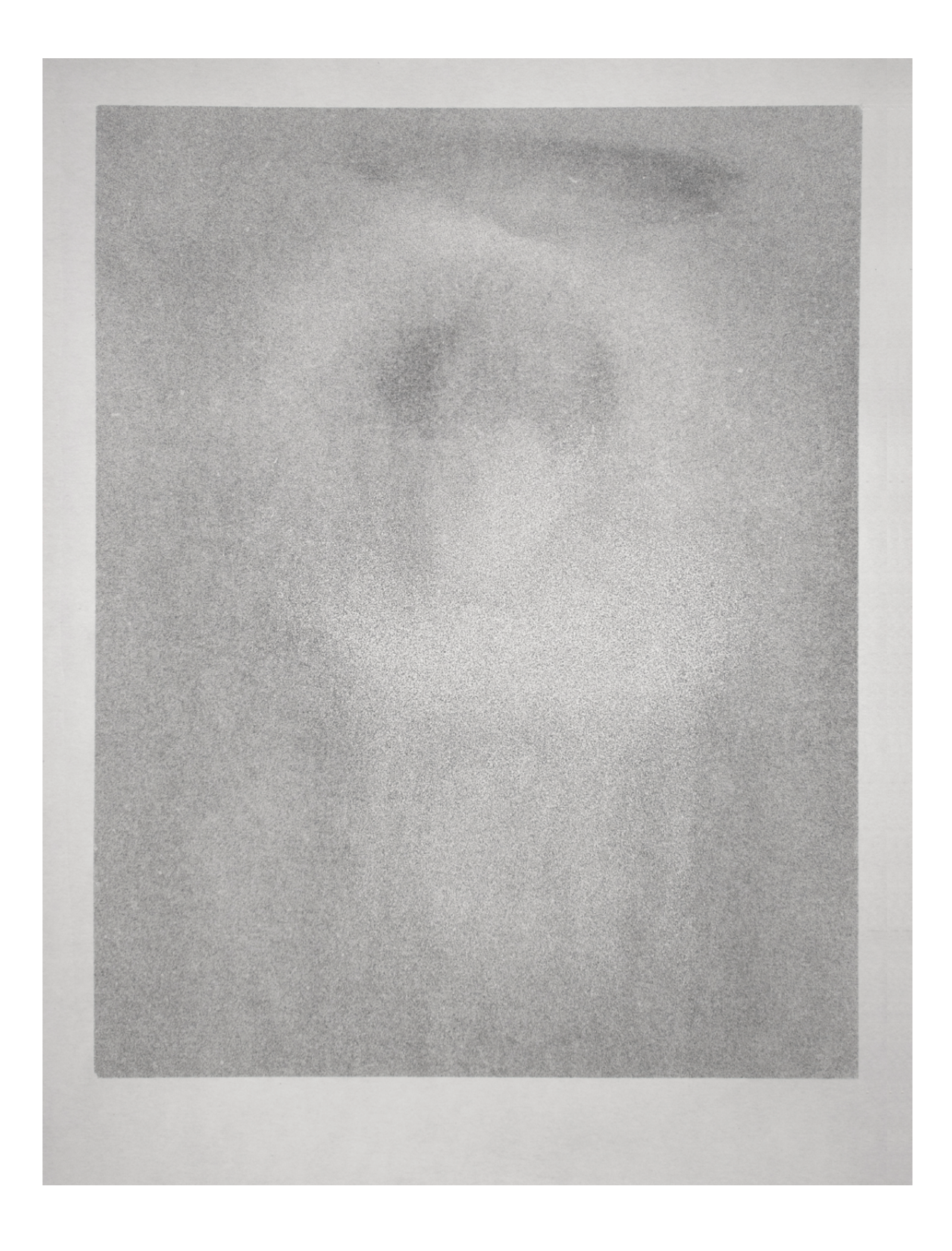

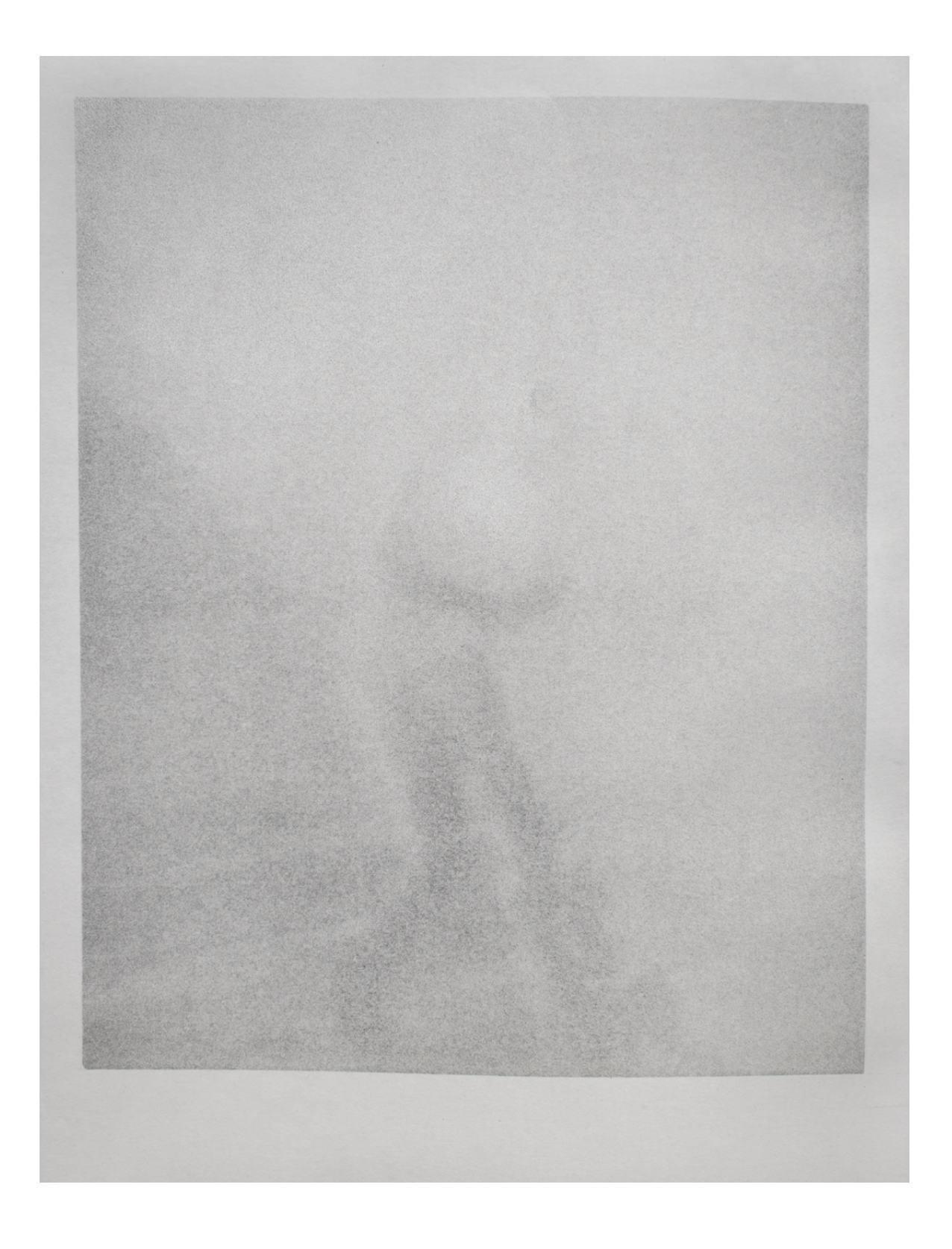

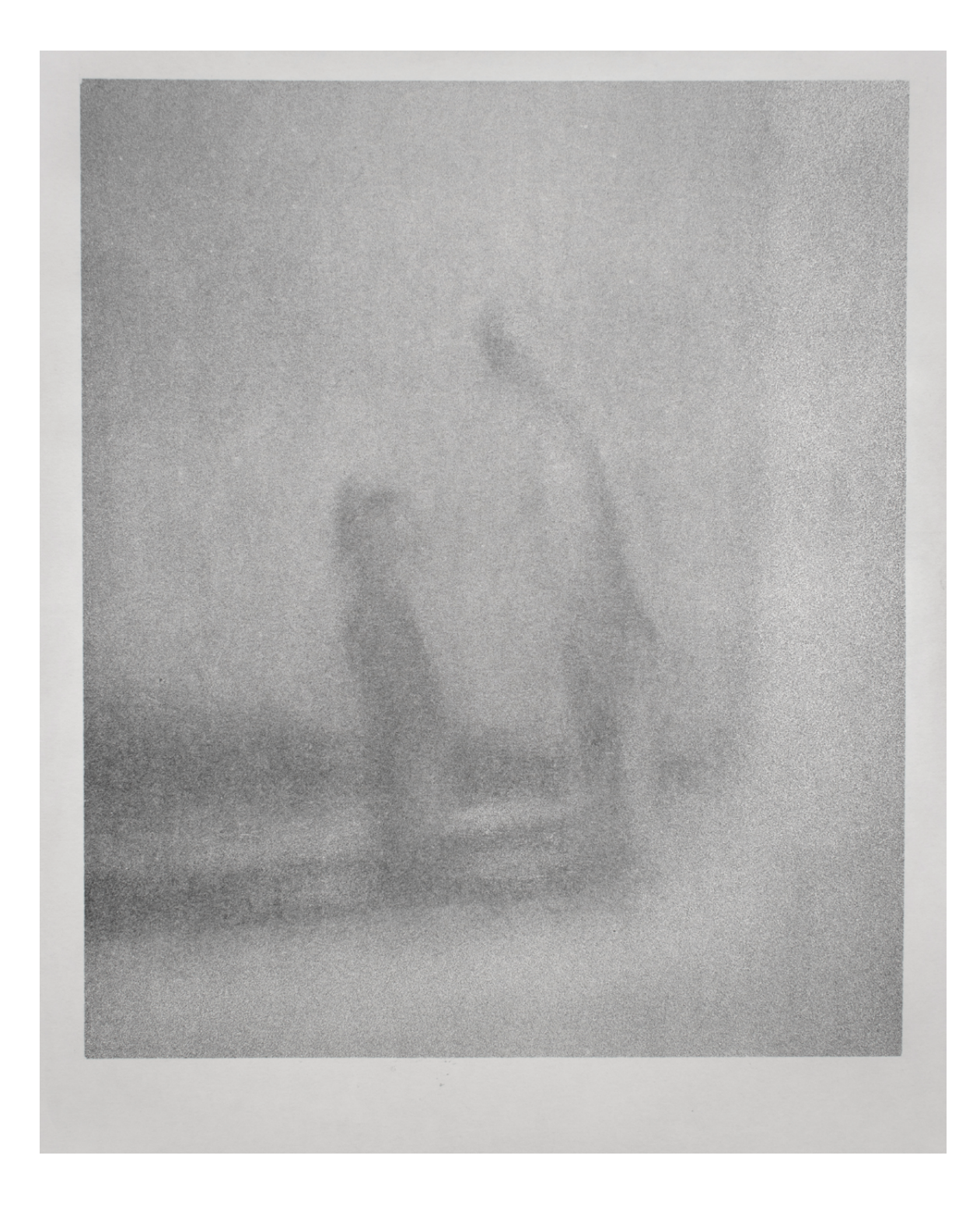

příloha 19 – Působení

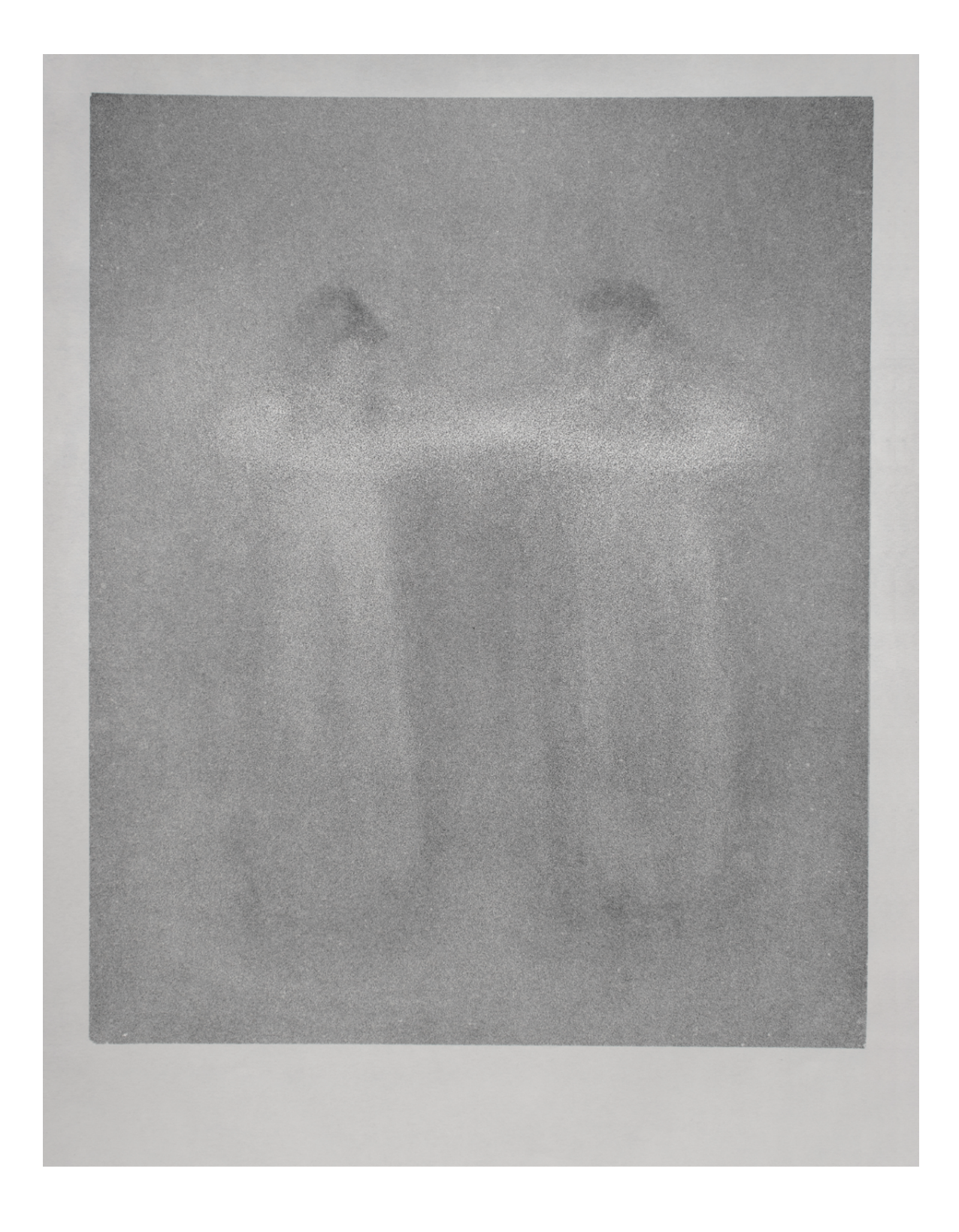

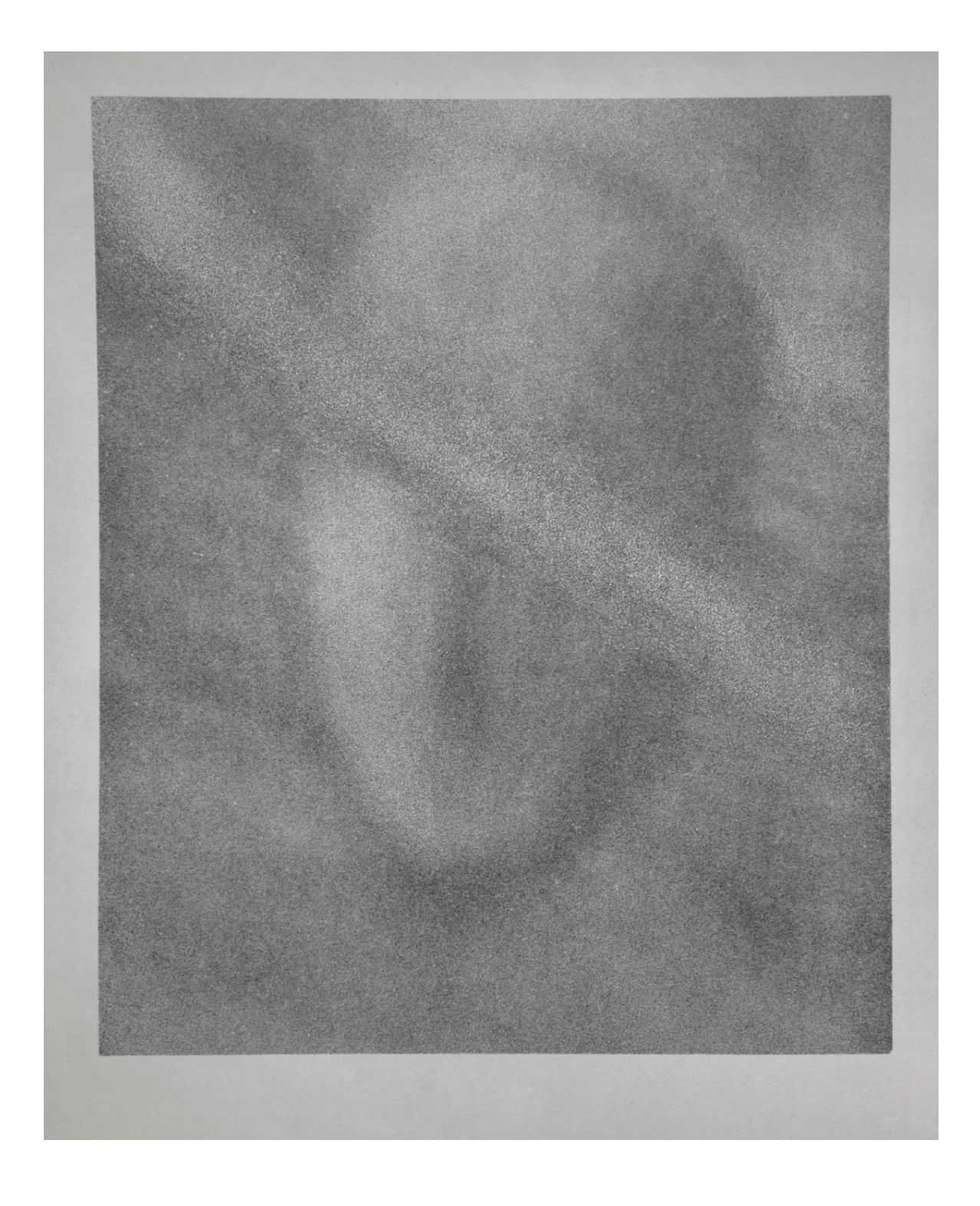

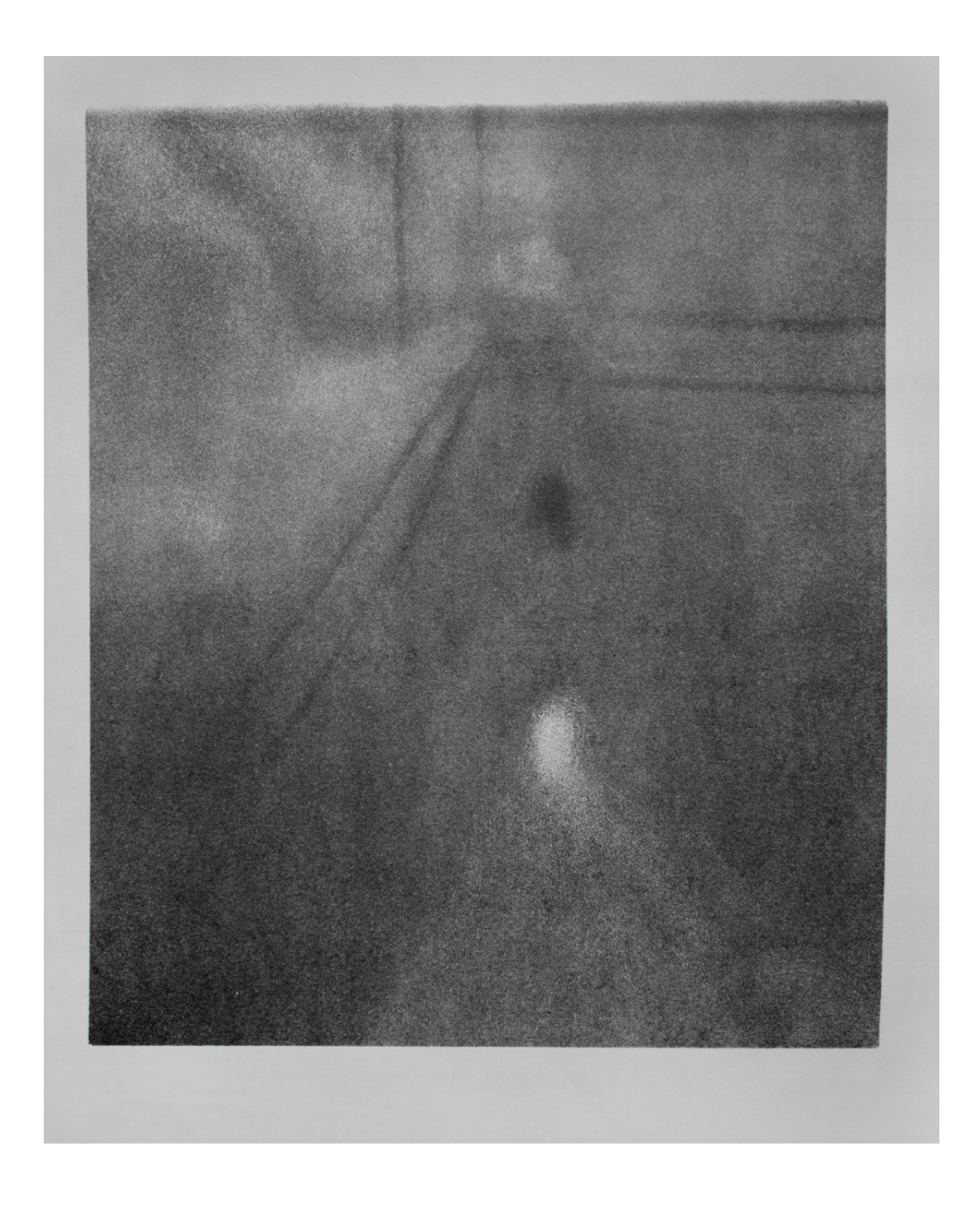

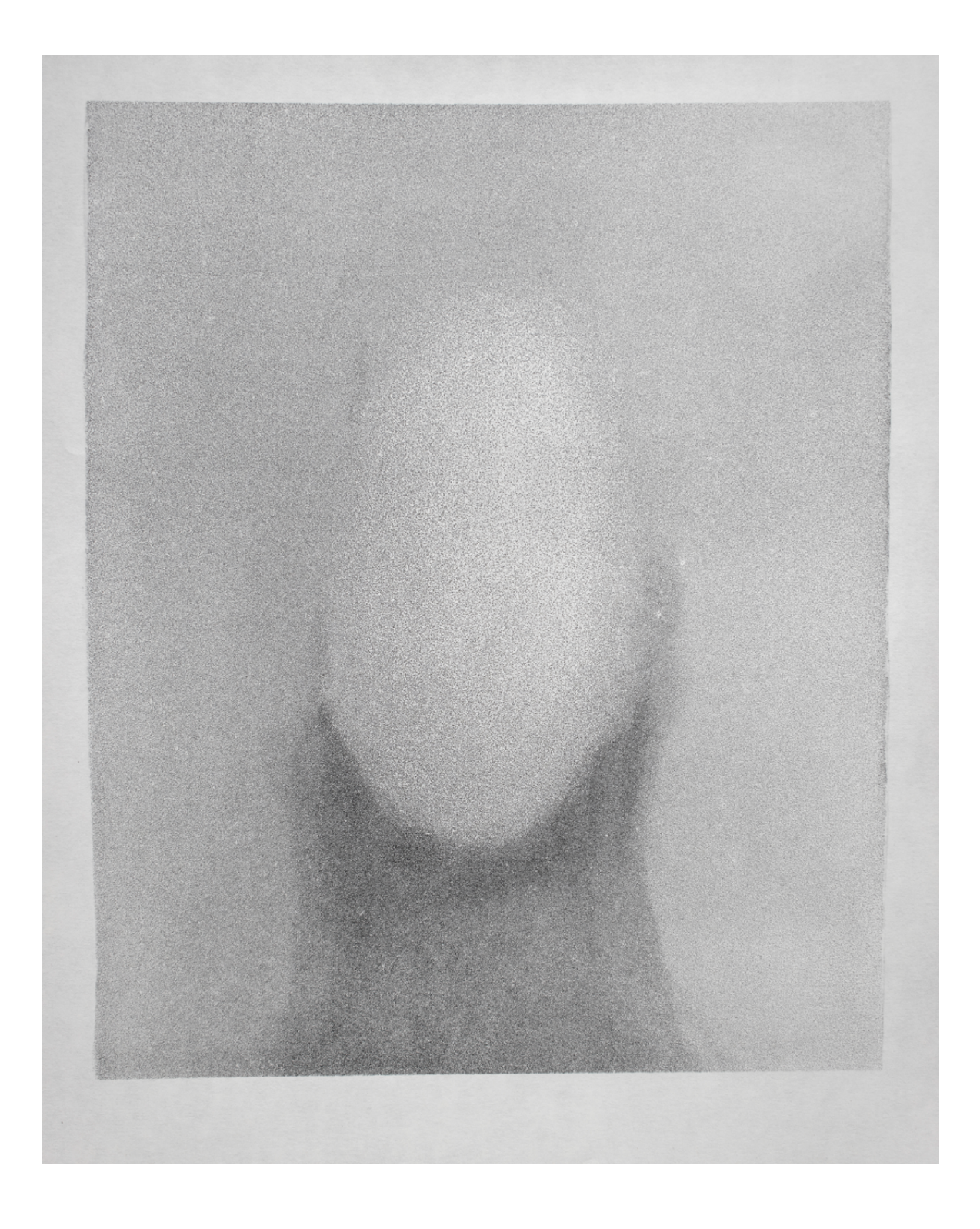

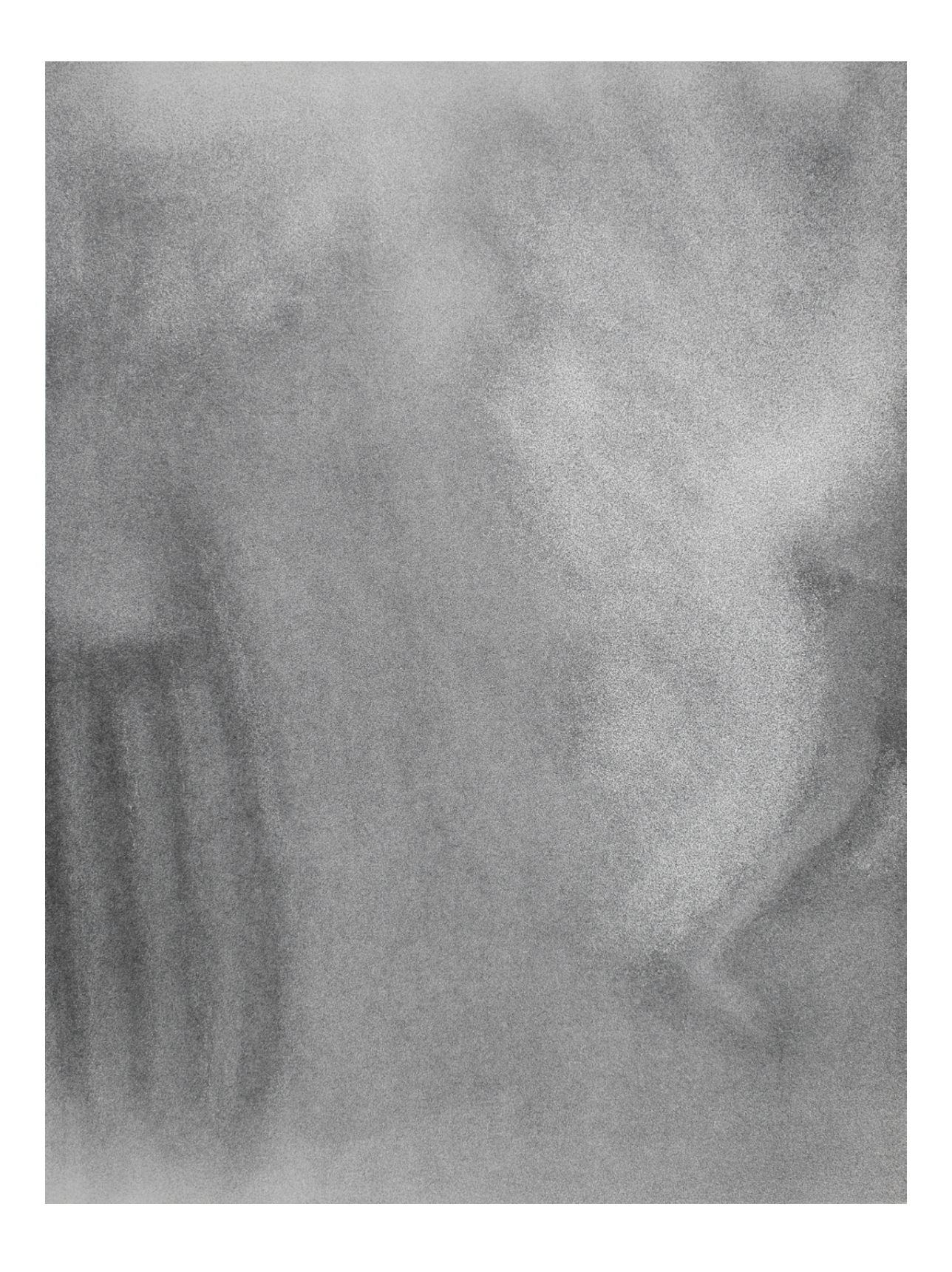